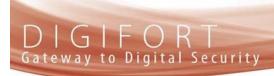

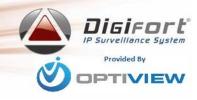

# **Digifort Ports and Addresses**

## Index

| Part I   | Introduction                                   | 4 |
|----------|------------------------------------------------|---|
| Part II  | History                                        | 4 |
| Part III | Ports                                          | 4 |
| 1        | Digifort Server                                | 4 |
| 2        | <b>2</b> ·g··································· |   |
| 3        | Digifort.Web Server.                           | 5 |
| 4        | UDP Media Input                                | 5 |
| 5        | Digifort.Services.Announcement                 | 5 |
| 6        | Digifort.Multicast.Media.Distribution          | 5 |
| 7        | UPnP Local.Discovery.Port                      | 6 |
| 8        | Digifort. Analytics Distributed. Server        | 6 |
| 9        | Digifort LPR Distributed Server                | 6 |
| Part IV  | Addresses                                      | 6 |
|          | Index                                          | 0 |

#### 1 Introduction

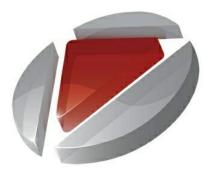

This document describes the IP ports and addresses used by Digifort system

## 2 History

| Date        | Revision             | Comments      |
|-------------|----------------------|---------------|
| 2011-May-31 | Éric Fleming Bonilha | First version |

#### 3 Ports

By default, Digifort will use the following ports:

| Name                                  | Port                                                |
|---------------------------------------|-----------------------------------------------------|
| Digifort Server                       | 8600 TCP                                            |
| Digifort Mobile App/HTTP API          | 8601 TCP                                            |
| Digifort Web Server                   | 80 TCP                                              |
| UDP Media Input                       | 3000 to 5000 UDP                                    |
| Digifort Services Announcement        | 8650 UDP on multicast address 225.0.0.100           |
| Digifort Multicast Media Distribution | Starts on port 1025 on multicast address 225.5.10.1 |
| UPnP Local Discovery Port             | 8660 UDP                                            |
| Digifort Analytics Distributed Server | 8610 TCP                                            |
| Digifort LPR Distributed Server       | 8611 TCP                                            |

### 3.1 Digifort Server

This is the main system port, used by Digifort Server, all client access for administration and surveillance comes through this port.

The default value is 8600 but it can be changed from Digifort Server configuration on administration client.

## 3.2 Digifort HTTP API

Port 8601 is used by Digifort HTTP API.

HTTP API is designed to help integration of Digifort with third party systems, including but not limited to:

- Access control systems

- Remote surveillance systems
- NVR systems
- City management systems

The default port 8601 cannot be changed from system configurations.

#### 3.3 Digifort Web Server

Digifort Web Server is loaded by default on port 80.

Web Server service provides remote access through web browser to the system. Basically it will only provide a way to load Digifort ActiveX controls on a remote machine using a web browser (Currently just Internet Explorer on Windows in supported)

This port can be changed from Web Server configurations in server administration.

#### 3.4 UDP Media Input

Some cameras uses UDP protocol instead of TCP Protocol in order to deliver media data to the system, when using UDP protocol the system needs to open some local ports in order to receive traffic.

By default, the range of UDP ports 3000 to 5000 is used.

This port range cannot be changed on system configurations.

#### 3.5 Digifort Services Announcement

Digifort server, as well as Analytics and LPR servers will announce its service on the network. By using this information, clients and servers will be able to locate Digifort Services on network.

On the client side, the service announcement is used to locate servers, when you open the screen to register a new Digifort / Analytics or LPR server the client will show you a list of available servers, these servers were found by receiving its service announcement messages.

On Digifort server side, the service announcement is used to locate analytics and LPR networks.

Digifort servers will by default announce its services by sending messages to multicast address 225.0.0.100 on port 8650 UDP.

The service announcement address and ports cannot be changed.

Make sure that your switches can handle multicast data properly, or many Digifort services may not work properly.

## 3.6 Digifort Multicast Media Distribution

Introduced in version 6.5, Digifort can send data to clients by using multicast instead of unicast.

By default, Digifort server will send multicast data on address 225.5.10.1.

**Warning:** When having multiple Digifort servers on the same network, make sure that each Digifort server will send data on a different multicast address. Failing to do that, your media distribution may not work properly.

Digifort advanced dynamic multicast system may use all UDP ports on the specified multicast address starting from port 1025, each different stream (From a different camera or different stream from the same camera) will increment the streaming port by 1 until it reaches port 65534 and restarts from 1025. At a given time many random UDP ports may be used, but it is unlikely that all UDP ports will be used at the same time.

#### 3.7 UPnP Local Discovery Port

Administration Client has a feature to locate UPnP enabled devices on the network. To search for devices on network, Digifort Administration Client will send some query packages on the network and will passively listen for the answers on port 8660 UDP.

This port cannot be changed.

#### 3.8 Digifort Analytics Distributed Server

Digifort Analytics Server will use by default port 8610 TCP for administration and processing.

Administration Client will use this port to configure Analytics Server.

Digifort Server will connect to this port to send data for the Analytics Server to process.

This port can be changed from Analytics Server administration.

#### 3.9 Digifort LPR Distributed Server

Digifort LPR Server will use by default port 8611 TCP for administration and processing.

Administration Client will use this port to configure LPR Server. Digifort Server will connect to this port to send data for the LPR Server to process.

This port can be changed from LPR Server administration.

#### 4 Addresses

By default, Digifort will use the following addresses:

| Name                                  | Port                  |
|---------------------------------------|-----------------------|
| Digifort Services Announcement        | Multicast 225.0.0.100 |
| Digifort Multicast Media Distribution | Multicast 225.5.10.1  |